## SAP ABAP table DDDTRENUPG {DD: Table for Renaming Data Elements During Upgrade}

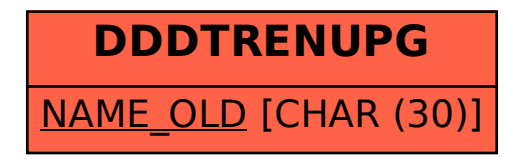